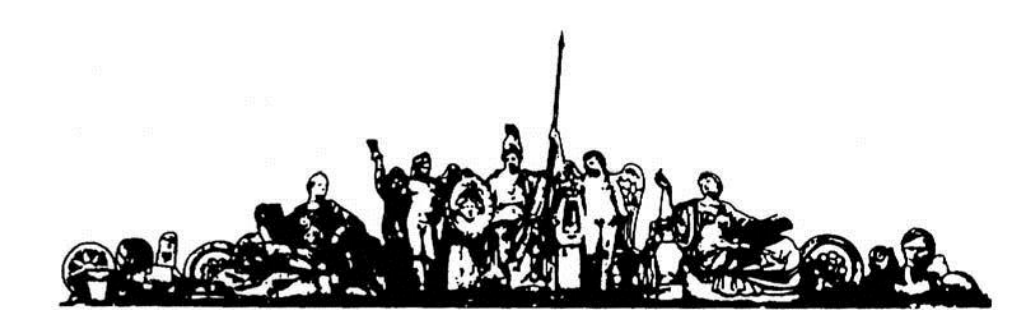

МОСКОВСКИЙ ГОСУДАРСТВЕННЫЙ ТЕХНИЧЕСКИЙ УНИВЕРСИТЕТ имени Н.Э. БАУМАНА

# Учебное пособие

Методические указания по выполнению домашних заданий по единому комплексному заданию по блоку дисциплины

**«Проектирование микропроцессорных систем (МП и МК)»**

**МГТУ имени Н.Э. Баумана** 

## МОСКОВСКИЙ ГОСУДАРСТВЕННЫЙ ТЕХНИЧЕСКИЙ УНИВЕРСИТЕТ имени Н.Э. БАУМАНА

Методические указания по выполнению домашних заданий по единому комплексному заданию по блоку дисциплины

**«Проектирование микропроцессорных систем (МП и МК)»**

Москва **МГТУ имени Н.Э. Баумана** 

**2012** 

УДК 681.3.06(075.8) ББК 32.973-018 И201

> Методические указания по выполнению домашних заданий по единому комплексному заданию по блоку дисциплины «Проектирование микропроцессорных систем (МП и МК)» / Коллектив авторов – М.: МГТУ им. Н.Э. Баумана, 2012. – 12 с.: ил.

В методических указаниях рассмотрены основные этапы, их последовательность и содержание по выполнению домашних заданий курсовой работы по единому комплексному заданию по блоку дисциплины «Проектирование микропроцессорных систем (МП и МК)».

Ил. 39. Табл. 5. Библиогр. 7 назв.

УДК 681.3.06(075.8)

© МГТУ им. Н.Э. Баумана, 2012

## Задача 10

#### 1. Условие

Перейти к метке DEST, если разряды 4,5,6 порта ввода OFFH

равны 510.

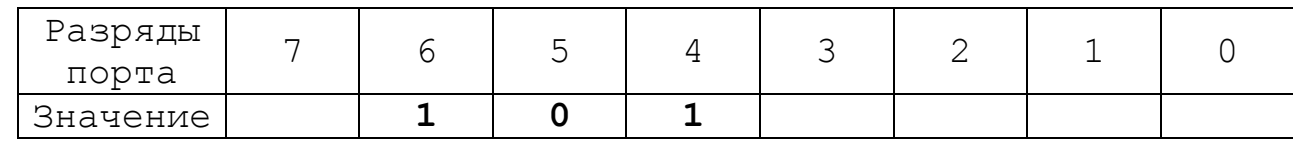

## 2. Решение

## 2.1 Описание работы программы

Для решения задачи выполним следующую последовательность шагов:

- 1. Прочитаем число из порта ввода OFFH и запишем его в регистр  $-T_{\rm eff}$
- 2. Запишем в аккумулятор А число  $70_{16}$ =112<sub>10</sub>=1110000<sub>2</sub>.
- (конъюнкция) содержимое 3. Поразрядно логически умножим аккумулятора А с содержимым регистра L.
- 4. Запишем новое значение аккумулятора А в регистр В.
- 5. Запишем в аккумулятор число  $50_{16} = 80_{10} = 1010000$ <sub>2</sub>.
- 6. Сравним содержимое аккумулятора А с содержимым регистра В. Если А>В, то флаг  $C=0$ , иначе  $C=1$ .
- 7. Далее если C=1, то перехода к метке DEST не будет (в разрядах 4,5,6 порта ввода OFFH не число  $5_{10}$ ). Если же C=0, то содержимые аккумулятора А и регистра В следует поменять местами и ещё раз сравнить.
- 8. Содержимое аккумулятора А поместить в регистр С, а содержимое регистра В поместить в аккумулятор А.
- 9. Далее сравнить содержимое аккумулятора А с содержимым регистра С. Если А>С, то флаг С=0, иначе С=1.
- 10. Если  $C=0$ , то переходим к метке DEST (в разрядах 4,5,6 порта ввода ОFFH число  $5_{10}$ ). Если же C=1, то перехода нет, программа выполняется дальше.
- 11. Останов программы.

## 2.2 Блок-схемы

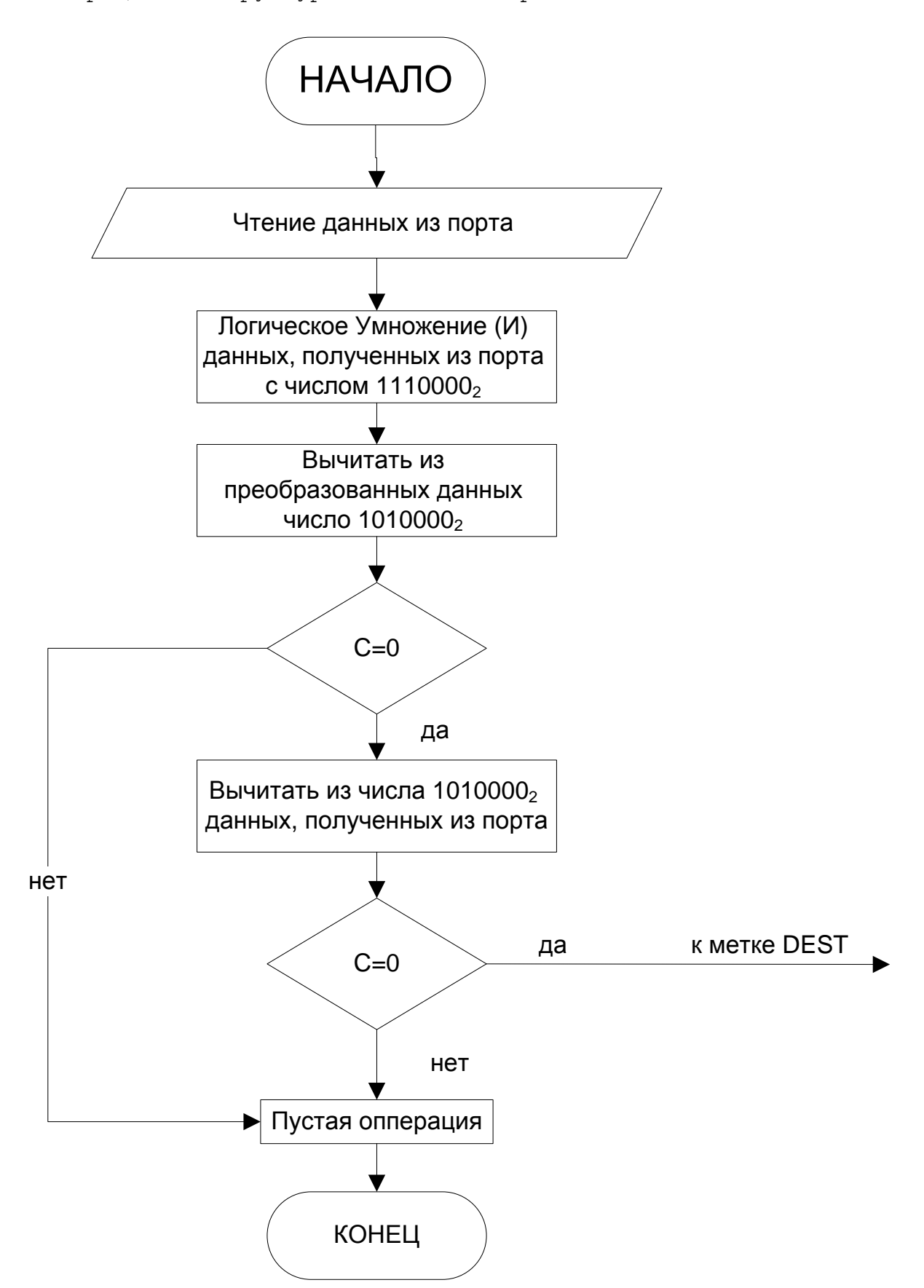

Упрощенная структурная схема алгоритма:

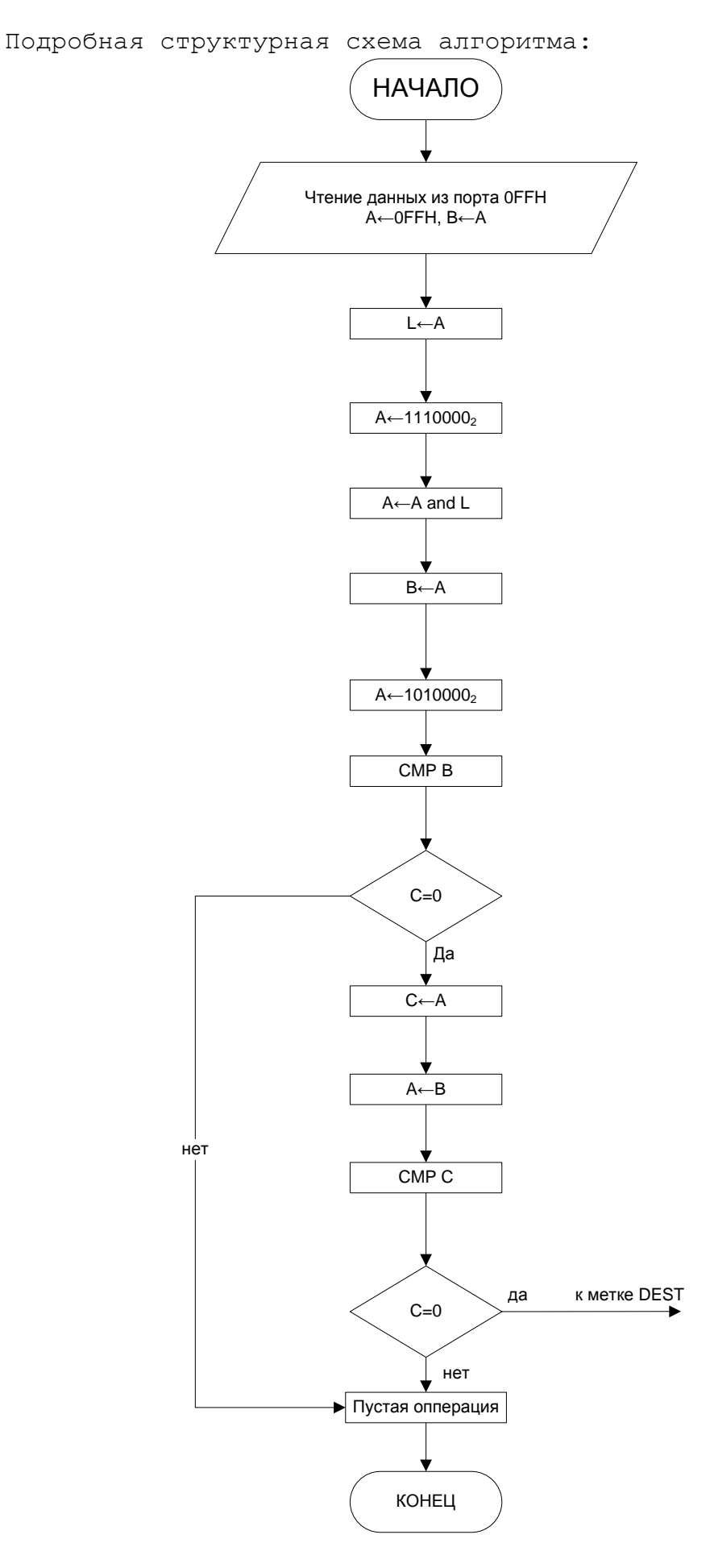

 $\overline{6}$ 

Программа

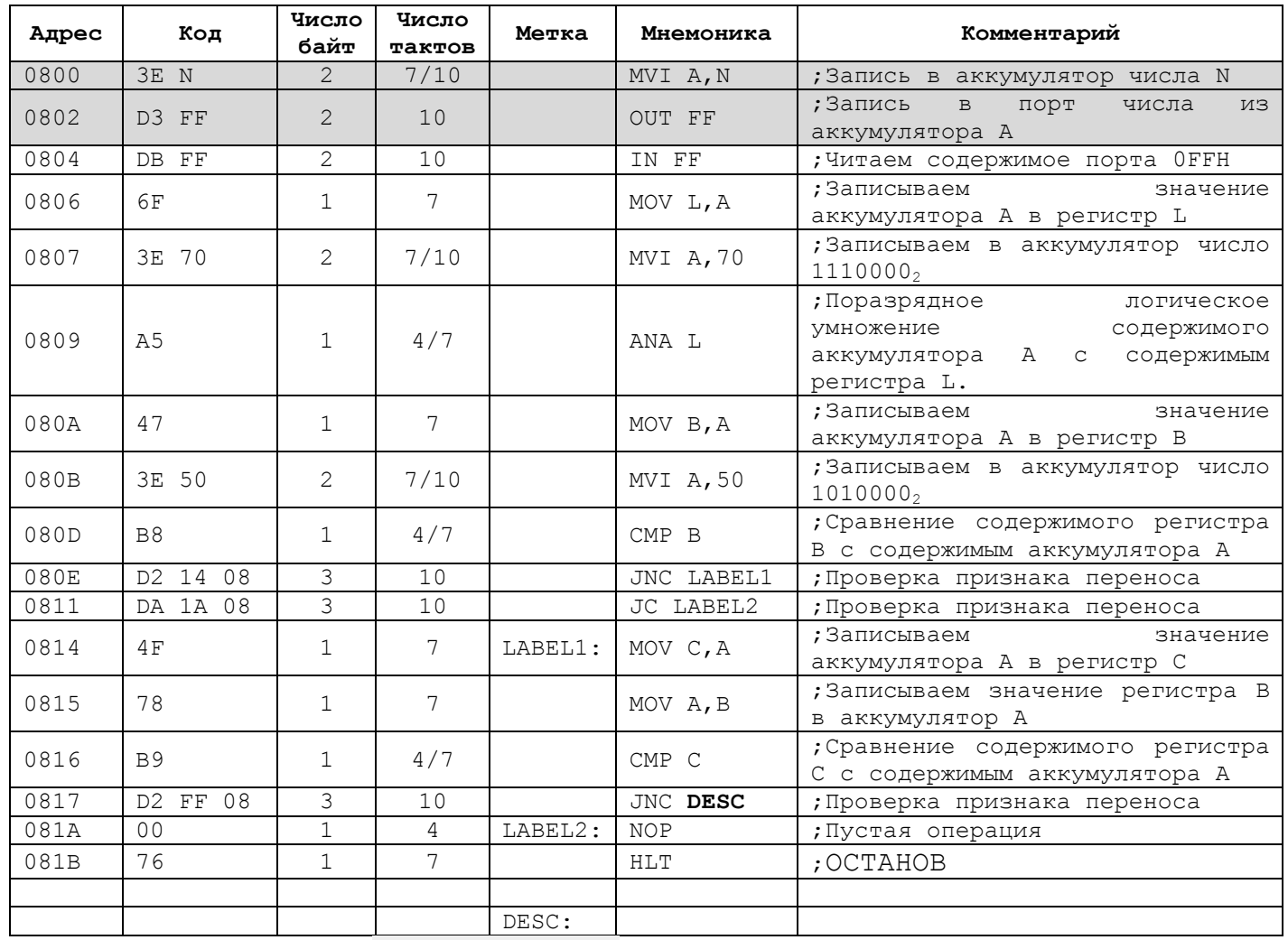

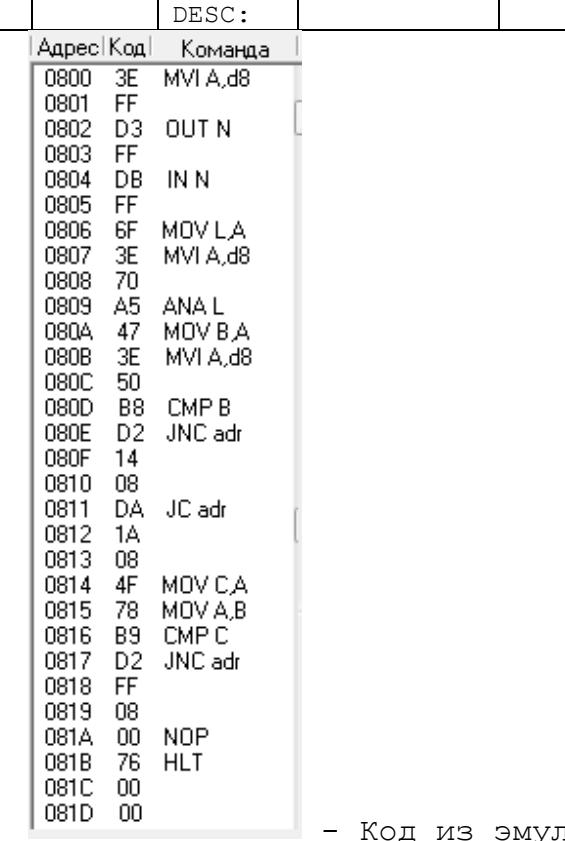

- Код из эмулятора

#### **Максимальное количество тактов:**

 $N_{\text{NMAX}} = 10+7+7+4+7+7+4+10+7+7+4+10+4+7 = 95$  Takt.

**Максимальное Машинное время:**  $T_{\text{Mall max}} = N_{\text{ZMAX}} \cdot 0.5$  MKC = 47.5 MKC

**Минимальное количество тактов:**

 $N_{ZMIN}$  = 10+7+7+4+7+7+4+10+10+4+7 = 77 такт.

**Минимальное Машинное время:**  $T_{\text{Mam min}} = N_{\text{ZMIN}} \cdot 0.5$  мкс = 38.5 мкс

#### 1. Условие

В порту 3 от группы двоичных датчиков (типа "тумблер") формируется двоичный код. Если десятичный эквивалент кода лежит в диапазоне 15<X≤107, то передать управление программе с меткой LABELE, в противном случае - программе LABELF.

## 2. Решение

2.1 Описание работы программы

Для решения задачи выполним следующую последовательность шагов:

- 1. Прочитаем число из порта 003Н и запишем его в регистр В.
- 2. Запишем в аккумулятор А число  $0E_{16}=14_{10}$ .
- 3. Сравним содержимое аккумулятора А с содержимым регистра В. Если А>В, то флаг  $C=0$ , иначе  $C=1$ .
- 4. Далее если С=0, т.е. А>В то перехода к метке LABELF
- 5. Если C=1, то запишем в аккумулятор А число  $6B_{16} = 107_{10}$ .
- 6. Сравним содержимое аккумулятора А с содержимым регистра В. Если А>В, то флаг  $C=0$ , иначе  $C=1$ .
- 7. Далее если C=0, т.е. A>B то перехода к метке LABELE  $(15 < B \le 107)$ .
- 8. Далее если C=1, т.е. A<B то перехода к метке LABELF  $(B>107)$ .

## 2.3 Блок-схемы

Упрощенная структурная схема алгоритма:

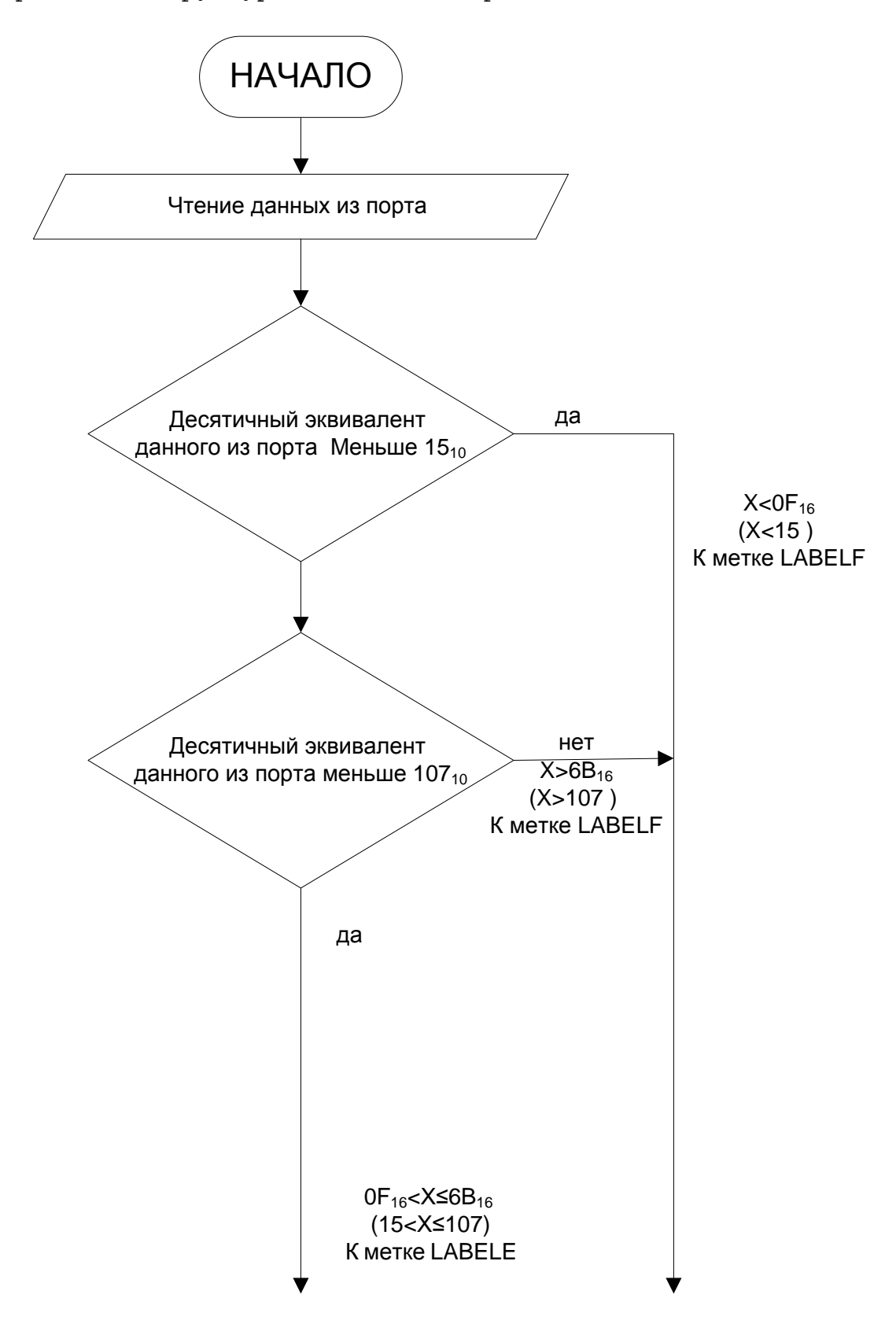

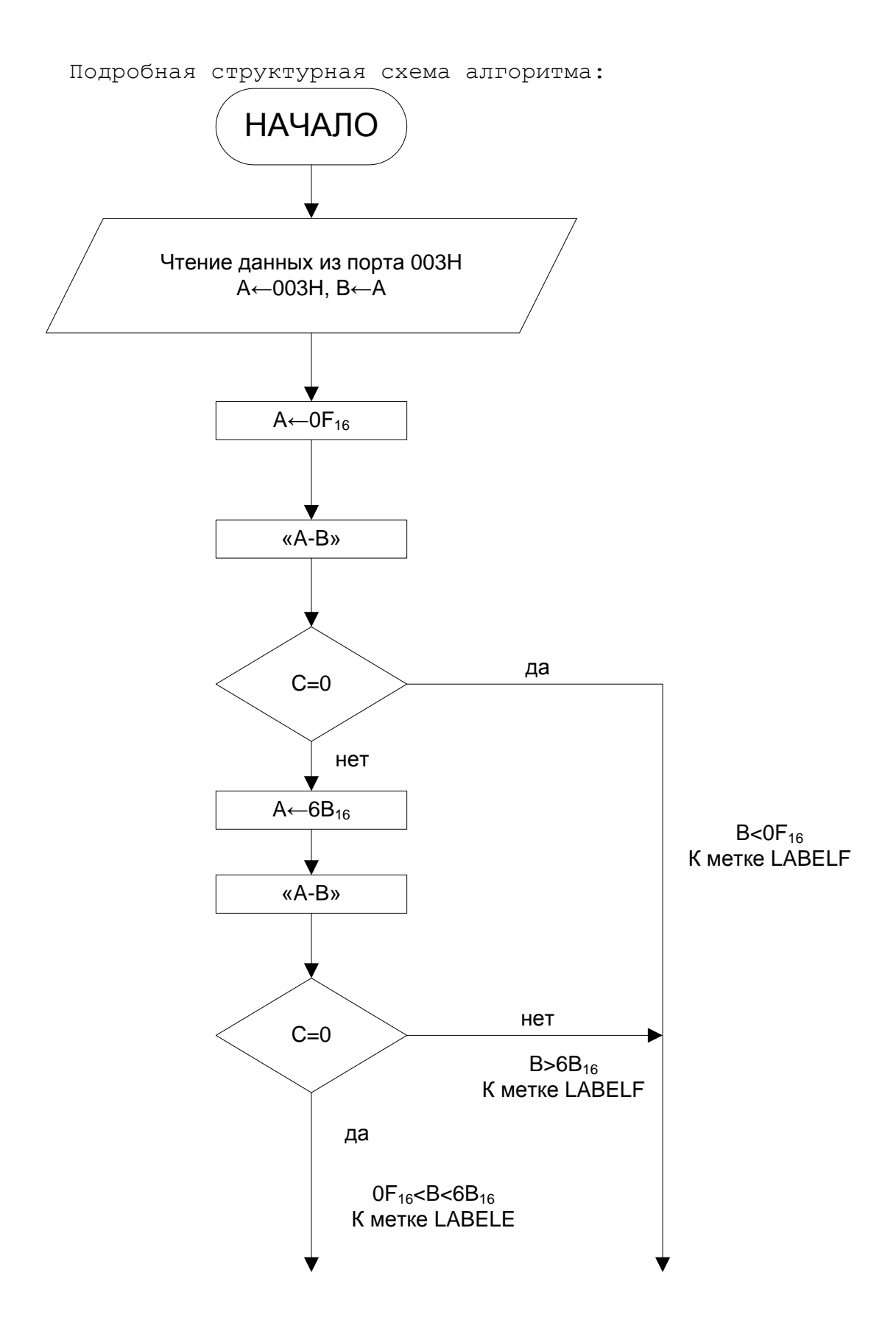

Программа

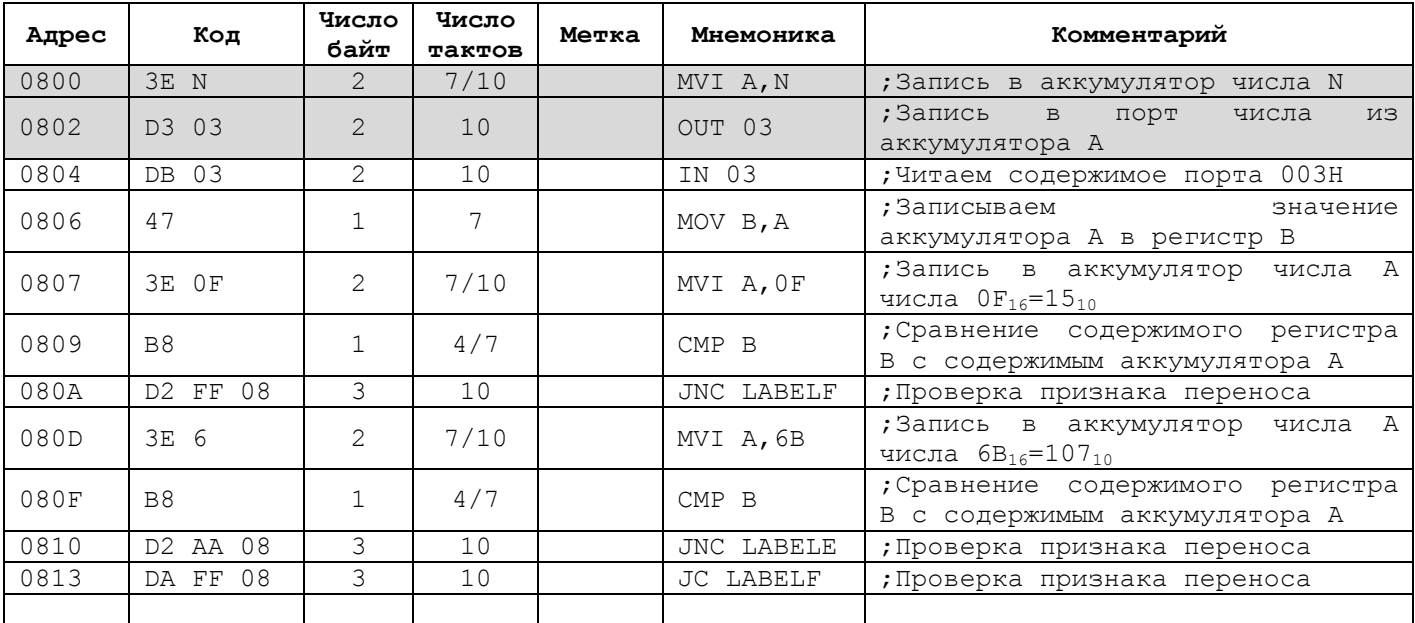

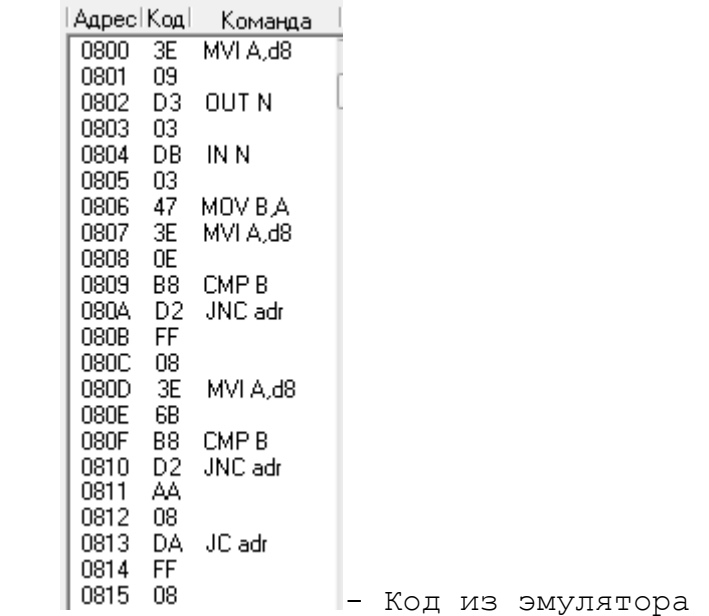

**Максимальное количество тактов:** 

 $N_{\text{ZMAX}} = 10+7+7+4+10+7+4+10+10 = 69$  Takt.

Максимальное Машинное время:  $T_{\text{MALM}} = N_{\text{ZMAX}} \cdot 0.5$  MKC = 34.5 MKC

**Минимальное количество тактов:**

 $N<sub>ZMIN</sub> = 10+7+7+4+10 = 38$  Takt.

**Минимальное Машинное время:**  $T_{\text{MALM}} = N_{\text{ZMIN}} \cdot 0.5 \text{ MKC} = 19 \text{ MKC}$